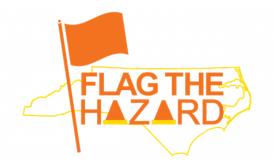

## Employee Instructions for Reporting Hazards

The Office of State Human Resources encourages state employees to use the Flag The Hazard Reporting Tool to report workplace safety hazards to their employer. Submitted forms will be reviewed by agency/university safety leader(s) and OSHR safety staff for actions that can be taken to minimize or eliminate hazards.

To access the Tool, click on this link: NC OSHR: Flag The Hazard Reporting Tool

| NORTH CAS<br>State Hum                                                                                                    | IOLINA Office of Search                                           | Q                                                   | NC.GOV AGENCIES JOBS SERVICES 🌲 2 |  |  |  |
|----------------------------------------------------------------------------------------------------|-------------------------------------------------------------------|-----------------------------------------------------|-----------------------------------|--|--|--|
| Home Work                                                                                                    | : For NC 🗸 State Employee Resources 🗸                             | Policies 🗸 News 🗸                                   | About OSHR 🗸 Contact 🗸            |  |  |  |
| NC Office of Human Resources * Home                                                                                                    |                                                                   |                                                     |                                   |  |  |  |
| Hazard Reporting                                                                                                    |                                                                   |                                                     |                                   |  |  |  |
| Fields with an asserisk are required. Fields without an asserisk are optional; however, you will not receive status updates if you do not complete the optional fields. |                                                                   |                                                     |                                   |  |  |  |
|                                                                                                    | Employee name                                                     | Employee work email address                         |                                   |  |  |  |
|                                                                                                    |                                                                   |                                                     |                                   |  |  |  |
|                                                                                                    | Optional'                                                         | Optional                                            |                                   |  |  |  |
|                                                                                                    | Employee work phone number                                        | Employee supervisor name                            |                                   |  |  |  |
|                                                                                                    | Optional                                                          | Optional                                            |                                   |  |  |  |
|                                                                                                    | Employee supervisor phone number                                  | Agency*                                             |                                   |  |  |  |
|                                                                                                    |                                                                   | Administrative Office of the Co                     | ourte 🗸                           |  |  |  |
|                                                                                                    | Optional (                                                        |                                                     |                                   |  |  |  |
|                                                                                                    | Hazard Information                                                |                                                     |                                   |  |  |  |
|                                                                                                    | Address of hecard *                                               |                                                     |                                   |  |  |  |
|                                                                                                    |                                                                   |                                                     |                                   |  |  |  |
|                                                                                                    | Location description *                                            |                                                     |                                   |  |  |  |
|                                                                                                    |                                                                   |                                                     |                                   |  |  |  |
|                                                                                                    | Room namelinambers or provintly to landmark                       |                                                     |                                   |  |  |  |
|                                                                                                    | Type of hazard *                                                  | Property damage                                     |                                   |  |  |  |
|                                                                                                    | Chemicalibiological bazard                                        | Silphyphal                                          |                                   |  |  |  |
|                                                                                                    | Electrical hazard                                                 | <ul> <li>Strike against moving or static</li> </ul> | anery abject                      |  |  |  |
|                                                                                                    | Environmental (animal, insect, heat/cold)     Equipment and tools | Other                                               |                                   |  |  |  |
|                                                                                                    | Near hitness miss                                                 |                                                     |                                   |  |  |  |
|                                                                                                    | Detailed description of hazard observed *                         |                                                     |                                   |  |  |  |
|                                                                                                    |                                                                   |                                                     | 1                                 |  |  |  |
|                                                                                                    |                                                                   |                                                     | 11                                |  |  |  |
|                                                                                                    | Attach pictures or video (if available)                           |                                                     |                                   |  |  |  |
|                                                                                                    | Uplaid or drag files here.                                        |                                                     |                                   |  |  |  |
|                                                                                                    | Has corrective action been taken?<br>Ves. • No                    |                                                     |                                   |  |  |  |
|                                                                                                    | 5-4                                                               |                                                     |                                   |  |  |  |

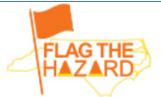

## **Hazard Reporting**

| 1. Enter employee/                       | Fields with an asterisk are required. Fields without an aste<br>complete the optional fields. | arisk are optional; however, you will not receive status updates if you do not                                                                                                    |  |  |
|------------------------------------------|-----------------------------------------------------------------------------------------------|----------------------------------------------------------------------------------------------------|--|--|
| supervisor information.                  | Employee name                                                                                 | Employee work email address                                                                                                    |  |  |
| Employee and supervisor                  |                                                                                               |                                                                                                    |  |  |
| fields are optional for                  | Optione/                                                                                      | Optional                                                                                                    |  |  |
| anonymous reporting.                     |                                                                                               | approximation of the second second seco |  |  |
| Anonymous reports will not               | Employee work phone number                                                                    | Employee supervisor name                                                                                                    |  |  |
| receive feedback from the                |                                                                                               |                                                                                                    |  |  |
| supervisor and/or OSHR                   | Optional                                                                                      | Optional                                                                                                    |  |  |
| Safety Staff.                            | Employee supervisor phone number                                                              | Agency *                                                                                                    |  |  |
|                                          |                                                                                               | Administrative Office of the Courts                                                                                                    |  |  |
|                                          | Optione/                                                                                      |                                                                                                    |  |  |
|                                          |                                                                                               |                                                                                                    |  |  |
|                                          | Hazard Information                                                                            |                                                                                                    |  |  |
|                                          | Address of hazard *                                                                           |                                                                                                    |  |  |
|                                          |                                                                                               |                                                                                                    |  |  |
|                                          |                                                                                               |                                                                                                    |  |  |
|                                          | Location description *                                                                        |                                                                                                    |  |  |
| 2 Enter charific hazard                  |                                                                                               |                                                                                                    |  |  |
| 2. Enter specific hazard information.    | Room name/numbers or proximity to landmark                                                    |                                                                                                    |  |  |
|                                          |                                                                                               |                                                                                                    |  |  |
| •                                        | Type of hazard *                                                                              |                                                                                                    |  |  |
|                                          | Pedestrian safety                                                                             | O Property damage                                                                                                    |  |  |
|                                          | Chemical/biological hazard                                                                    | Slip/trip/fall                                                                                                    |  |  |
|                                          | <ul> <li>Electrical hazard</li> </ul>                                                         | <ul> <li>Strike against moving or stationery object</li> </ul>                                                                                                    |  |  |
|                                          | <ul> <li>Environmental (animal, insect, heat/cold)</li> </ul>                                 | Other                                                                                                    |  |  |
|                                          | <ul> <li>Equipment and tools</li> </ul>                                                       |                                                                                                    |  |  |
|                                          | Near hit/near miss                                                                            |                                                                                                    |  |  |
|                                          | Detailed description of hazard observed *                                                     |                                                                                                    |  |  |
|                                          |                                                                                               |                                                                                                    |  |  |
|                                          |                                                                                               | 1.                                                                                                    |  |  |
|                                          |                                                                                               |                                                                                                    |  |  |
| <ol><li>Attach pictures and/or</li></ol> | Attach pictures or video (if available)                                                       |                                                                                                    |  |  |
| videos (optional).                       | Upload or drag files here.                                                                    |                                                                                                    |  |  |
| •                                        |                                                                                               |                                                                                                    |  |  |
|                                          |                                                                                               |                                                                                                    |  |  |
| 4. Indicate whether                      | Has corrective action been taken?                                                             |                                                                                                    |  |  |
| corrective action has been               |                                                                                               |                                                                                                    |  |  |
| taken.                                   |                                                                                               |                                                                                                    |  |  |
| 5. Click submit.                         | Submit                                                                                        |                                                                                                    |  |  |
|                                          |                                                                                               |                                                                                                    |  |  |